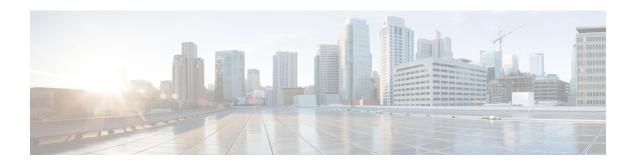

# **Cisco ISE Ports Reference**

- Cisco ISE All Persona Nodes Ports, on page 1
- Cisco ISE Infrastructure, on page 2
- Operating System Ports, on page 4
- Cisco ISE Administration Node Ports, on page 7
- Cisco ISE Monitoring Node Ports, on page 11
- Cisco ISE Policy Service Node Ports, on page 14
- Cisco ISE pxGrid Service Ports, on page 18
- OCSP and CRL Service Ports, on page 18
- Cisco ISE Processes, on page 18
- Required Internet URLs, on page 19

### **Cisco ISE All Persona Nodes Ports**

Table 1: Ports Used by All Nodes

| Cisco ISE Service               | Ports on Gigabit Ethernet 0 or Bond 0                                                                                                    | Ports on Other Ethernet Interfaces<br>(Gigbit Ethernet 1 through 5, or Bond<br>1 and 2) |
|---------------------------------|----------------------------------------------------------------------------------------------------|-----------------------------------------------------------------------------------------|
| Replication and Synchronization | <ul> <li>HTTPS (SOAP): TCP/443</li> <li>Data Synchronization/ Replication (JGroups): TCP/12001 (Global)</li> <li>ISE Messaging Service: SSL: TCP/8671</li> <li>ISE internal communication: TCP/15672</li> <li>Profiler Endpoint Ownership Synchronization/ Replication: TCP/6379</li> </ul> |                                                                                         |

#### **Cisco ISE Infrastructure**

This appendix lists the TCP and User Datagram Protocol UDP ports that Cisco ISE uses for intranetwork communications with external applications and devices. The Cisco ISE ports listed in this appendix must be open on the corresponding firewall.

Keep in mind the following information when configuring services on a Cisco ISE network:

- The ports are enabled based on the services that are enabled in your deployment. Apart from the ports that are opened by the services running in ISE, Cisco ISE denies access to all other ports.
- Cisco ISE management is restricted to Gigabit Ethernet 0.
- RADIUS listens on all network interface cards (NICs).
- Cisco ISE server interfaces do not support VLAN tagging. If you are installing on a hardware appliance, ensure that you disable VLAN trunking on switch ports that are used to connect to Cisco ISE nodes and configure them as access layer ports.
- The ephemeral port range is from 10000 to 65500. This remains the same for Cisco ISE, Release 2.1 and later.
- VMware on Cloud is supported in Site-to-Site VPN network configuration. Hence, the IP address or port reachability from the network access devices and clients to Cisco ISE must be established without NAT or port filtering.
- All NICs can be configured with IP addresses.
- The policy information point represents the point at which external information is communicated to the Policy Service persona. For example, external information could be a Lightweight Directory Access Protocol (LDAP) attribute.

# ISE 3.2 Node Communications

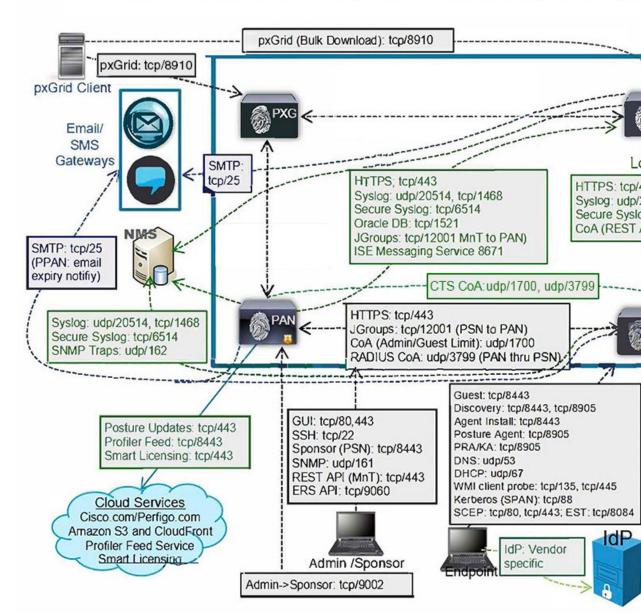

#### **Related Concepts**

Node Types and Personas in Distributed Deployments

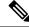

Note

TCP keep alive time on ISE is 60 minutes. Adjust the TCP timeout values accordingly on the firewall if one exists between ISE nodes.

# **Operating System Ports**

The following table lists the TCP ports that NMAP uses for OS scanning. In addition, NMAP uses ICMP and UDP port 51824.

| 1    | 3    | 4    | 6    | 7    | 9    | 13   | 17   | 19        |
|------|------|------|------|------|------|------|------|-----------|
| 20   | 21   | 22   | 23   | 24   | 25   | 26   | 30   | 32        |
| 33   | 37   | 42   | 43   | 49   | 53   | 70   | 79   | 80        |
| 81   | 82   | 83   | 84   | 85   | 88   | 89   | 90   | 99        |
| 100  | 106  | 109  | 110  | 111  | 113  | 119  | 125  | 135       |
| 139  | 143  | 144  | 146  | 161  | 163  | 179  | 199  | 211       |
| 212  | 222  | 254  | 255  | 256  | 259  | 264  | 280  | 301       |
| 306  | 311  | 340  | 366  | 389  | 406  | 407  | 416  | 417       |
| 425  | 427  | 443  | 444  | 445  | 458  | 464  | 465  | 481       |
| 497  | 500  | 512  | 513  | 514  | 515  | 524  | 541  | 543       |
| 544  | 545  | 548  | 554  | 555  | 563  | 587  | 593  | 616       |
| 617  | 625  | 631  | 636  | 646  | 648  | 666  | 667  | 668       |
| 683  | 687  | 691  | 700  | 705  | 711  | 714  | 720  | 722       |
| 726  | 749  | 765  | 777  | 783  | 787  | 800  | 801  | 808       |
| 843  | 873  | 880  | 888  | 898  | 900  | 901  | 902  | 903       |
| 911  | 912  | 981  | 987  | 990  | 992  | 993  | 995  | 999       |
| 1000 | 1001 | 1002 | 1007 | 1009 | 1010 | 1011 | 1021 | 1022      |
| 1023 | 1024 | 1025 | 1026 | 1027 | 1028 | 1029 | 1030 | 1031      |
| 1032 | 1033 | 1034 | 1035 | 1036 | 1037 | 1038 | 1039 | 1040-1100 |
| 1102 | 1104 | 1105 | 1106 | 1107 | 1108 | 1110 | 1111 | 1112      |
| 1113 | 1114 | 1117 | 1119 | 1121 | 1122 | 1123 | 1124 | 1126      |
| 1130 | 1131 | 1132 | 1137 | 1138 | 1141 | 1145 | 1147 | 1148      |
| 1149 | 1151 | 1152 | 1154 | 1163 | 1164 | 1165 | 1166 | 1169      |
| 1174 | 1175 | 1183 | 1185 | 1186 | 1187 | 1192 | 1198 | 1199      |
| 1201 | 1213 | 1216 | 1217 | 1218 | 1233 | 1234 | 1236 | 1244      |
|      |      |      |      |      |      |      |      |           |

| 1247         1248         1259         1271         1272         1277         1287         1296         1300           1301         1309         1310         1311         1322         1328         1334         1352         1417           1433         1434         1443         1455         1461         1494         1500         1501         1503           1521         1524         1533         1556         1580         1583         1594         1600         1641           1658         1666         1687         1688         1700         1717         1718         1719         1720           1721         1723         1755         1761         1782         1783         1801         1805         1812           1839         1840         1862         1863         1864         1875         1900         1914         1935           1947         1971         1972         1974         1984         1998-2010         2013         2020         2021           2022         2030         2033         2034         2035         2038         2040-2043         2045-2049         2065           2068         2099         2100                                                                                                    |      |           |      |      |           |           |           |           |           |
|----------------------------------------------------------------------------------------------------|------|-----------|------|------|-----------|-----------|-----------|-----------|-----------|
| 1433                                                                                                    | 1247 | 1248      | 1259 | 1271 | 1272      | 1277      | 1287      | 1296      | 1300      |
| 1521         1524         1533         1556         1580         1583         1594         1600         1641           1658         1666         1687         1688         1700         1717         1718         1719         1720           1721         1723         1755         1761         1782         1783         1801         1805         1812           1839         1840         1862         1863         1864         1875         1900         1914         1935           1947         1971         1972         1974         1984         1998-2010         2013         2020         2021           2022         2030         2033         2034         2035         2038         2040-2043         2045-2049         2065           2068         2099         2100         2103         2105-2107         2111         2119         2121         2126           2135         2144         2160         2161         2170         2179         2190         2191         2196           2200         2222         2251         2260         2288         2301         2323         2366         2381-2383           2393         2394         2                                                                                                    | 1301 | 1309      | 1310 | 1311 | 1322      | 1328      | 1334      | 1352      | 1417      |
| 1658         1666         1687         1688         1700         1717         1718         1719         1720           1721         1723         1755         1761         1782         1783         1801         1805         1812           1839         1840         1862         1863         1864         1875         1900         1914         1935           1947         1971         1972         1974         1984         1998-2010         2013         2020         2021           2022         2030         2033         2034         2035         2038         2040-2043         2045-2049         2065           2068         2099         2100         2103         2105-2107         2111         2119         2121         2126           2135         2144         2160         2161         2170         2179         2190         2191         2196           2200         2222         2251         2260         2288         2301         2323         2366         2381-2383           2393         2394         2399         2401         2492         2500         2522         2525         2557           2601         2602         2                                                                                                    | 1433 | 1434      | 1443 | 1455 | 1461      | 1494      | 1500      | 1501      | 1503      |
| 1721         1723         1755         1761         1782         1783         1801         1805         1812           1839         1840         1862         1863         1864         1875         1900         1914         1935           1947         1971         1972         1974         1984         1998-2010         2013         2020         2021           2022         2030         2033         2034         2035         2038         2040-2043         2045-2049         2065           2068         2099         2100         2103         2105-2107         2111         2119         2121         2126           2135         2144         2160         2161         2170         2179         2190         2191         2196           2200         2222         2251         2260         2288         2301         2323         2366         2381-2383           2393         2394         2399         2401         2492         2500         2522         2525         2557           2601         2602         2604         2605         2607         2608         2638         2701         2702           2710         2717         2                                                                                                    | 1521 | 1524      | 1533 | 1556 | 1580      | 1583      | 1594      | 1600      | 1641      |
| 1839         1840         1862         1863         1864         1875         1900         1914         1935           1947         1971         1972         1974         1984         1998-2010         2013         2020         2021           2022         2030         2033         2034         2035         2038         2040-2043         2045-2049         2065           2068         2099         2100         2103         2105-2107         2111         2119         2121         2126           2135         2144         2160         2161         2170         2179         2190         2191         2196           2200         2222         2251         2260         2288         2301         2323         2366         2381-2383           2393         2394         2399         2401         2492         2500         2522         2525         2557           2601         2602         2604         2605         2607         2608         2638         2701         2702           2710         2717         2718         2725         2800         2809         2811         2869         2875           2909         2910         2                                                                                                    | 1658 | 1666      | 1687 | 1688 | 1700      | 1717      | 1718      | 1719      | 1720      |
| 1947         1971         1972         1974         1984         1998-2010         2013         2020         2021           2022         2030         2033         2034         2035         2038         2040-2043         2045-2049         2065           2068         2099         2100         2103         2105-2107         2111         2119         2121         2126           2135         2144         2160         2161         2170         2179         2190         2191         2196           2200         2222         2251         2260         2288         2301         2323         2366         2381-2383           2393         2394         2399         2401         2492         2500         2522         2525         2557           2601         2602         2604         2605         2607         2608         2638         2701         2702           2710         2717         2718         2725         2800         2809         2811         2869         2875           2909         2910         2920         2967         2968         2998         3000         3001         3003           3071         3077         3                                                                                                    | 1721 | 1723      | 1755 | 1761 | 1782      | 1783      | 1801      | 1805      | 1812      |
| 2022         2030         2033         2034         2035         2038         2040-2043         2045-2049         2065           2068         2099         2100         2103         2105-2107         2111         2119         2121         2126           2135         2144         2160         2161         2170         2179         2190         2191         2196           2200         2222         2251         2260         2288         2301         2323         2366         2381-2383           2393         2394         2399         2401         2492         2500         2522         2525         2557           2601         2602         2604         2605         2607         2608         2638         2701         2702           2710         2717         2718         2725         2800         2809         2811         2869         2875           2909         2910         2920         2967         2968         2998         3000         3001         3003           3071         3077         3128         3168         3211         3221         3260         3261         3268           3333         3351         3367 </td <td>1839</td> <td>1840</td> <td>1862</td> <td>1863</td> <td>1864</td> <td>1875</td> <td>1900</td> <td>1914</td> <td>1935</td> | 1839 | 1840      | 1862 | 1863 | 1864      | 1875      | 1900      | 1914      | 1935      |
| 2068         2099         2100         2103         2105-2107         2111         2119         2121         2126           2135         2144         2160         2161         2170         2179         2190         2191         2196           2200         2222         2251         2260         2288         2301         2323         2366         2381-2383           2393         2394         2399         2401         2492         2500         2522         2525         2557           2601         2602         2604         2605         2607         2608         2638         2701         2702           2710         2717         2718         2725         2800         2809         2811         2869         2875           2909         2910         2920         2967         2968         2998         3000         3001         3003           3005         3006         3007         3011         3013         3017         3030         3031         3052           3371         3128         3168         3211         3221         3260         3261         3268           3333         3351         3367         3369                                                                                                    | 1947 | 1971      | 1972 | 1974 | 1984      | 1998-2010 | 2013      | 2020      | 2021      |
| 2135         2144         2160         2161         2170         2179         2190         2191         2196           2200         2222         2251         2260         2288         2301         2323         2366         2381-2383           2393         2394         2399         2401         2492         2500         2522         2525         2557           2601         2602         2604         2605         2607         2608         2638         2701         2702           2710         2717         2718         2725         2800         2809         2811         2869         2875           2909         2910         2920         2967         2968         2998         3000         3001         3003           3005         3006         3007         3011         3013         3017         3030         3031         3052           3071         3077         3128         3168         3211         3221         3260         3261         3268           3269         3283         3300         3301         3306         3322         3323         3324         3325           3333         3351         3367 <td< td=""><td>2022</td><td>2030</td><td>2033</td><td>2034</td><td>2035</td><td>2038</td><td>2040-2043</td><td>2045-2049</td><td>2065</td></td<>  | 2022 | 2030      | 2033 | 2034 | 2035      | 2038      | 2040-2043 | 2045-2049 | 2065      |
| 2200         2222         2251         2260         2288         2301         2323         2366         2381-2383           2393         2394         2399         2401         2492         2500         2522         2525         2557           2601         2602         2604         2605         2607         2608         2638         2701         2702           2710         2717         2718         2725         2800         2809         2811         2869         2875           2909         2910         2920         2967         2968         2998         3000         3001         3003           3005         3006         3007         3011         3013         3017         3030         3031         3052           3071         3077         3128         3168         3211         3221         3260         3261         3268           3269         3283         3300         3301         3306         3322         3323         3324         3325           3333         3351         3367         3369         3370         3371         3372         3389         3390           3689         3690         3703 <td< td=""><td>2068</td><td>2099</td><td>2100</td><td>2103</td><td>2105-2107</td><td>2111</td><td>2119</td><td>2121</td><td>2126</td></td<>       | 2068 | 2099      | 2100 | 2103 | 2105-2107 | 2111      | 2119      | 2121      | 2126      |
| 2393         2394         2399         2401         2492         2500         2522         2525         2557           2601         2602         2604         2605         2607         2608         2638         2701         2702           2710         2717         2718         2725         2800         2809         2811         2869         2875           2909         2910         2920         2967         2968         2998         3000         3001         3003           3005         3006         3007         3011         3013         3017         3030         3031         3052           3071         3077         3128         3168         3211         3221         3260         3261         3268           3269         3283         3300         3301         3306         3322         3323         3324         3325           3333         3351         3367         3369         3370         3371         3372         3389         3390           3689         3690         3703         3737         3766         3784         3800         3801         3809           3814         3826         3827         3828                                                                                                    | 2135 | 2144      | 2160 | 2161 | 2170      | 2179      | 2190      | 2191      | 2196      |
| 2601         2602         2604         2605         2607         2608         2638         2701         2702           2710         2717         2718         2725         2800         2809         2811         2869         2875           2909         2910         2920         2967         2968         2998         3000         3001         3003           3005         3006         3007         3011         3013         3017         3030         3031         3052           3071         3077         3128         3168         3211         3221         3260         3261         3268           3269         3283         3300         3301         3306         3322         3323         3324         3325           3333         3351         3367         3369         3370         3371         3372         3389         3390           3404         3476         3493         3517         3527         3546         3551         3580         3659           3814         3826         3827         3828         3851         3869         3871         3878         3880           3889         3905         3914         3918                                                                                                    | 2200 | 2222      | 2251 | 2260 | 2288      | 2301      | 2323      | 2366      | 2381-2383 |
| 2710         2717         2718         2725         2800         2809         2811         2869         2875           2909         2910         2920         2967         2968         2998         3000         3001         3003           3005         3006         3007         3011         3013         3017         3030         3031         3052           3071         3077         3128         3168         3211         3221         3260         3261         3268           3269         3283         3300         3301         3306         3322         3323         3324         3325           3333         3351         3367         3369         3370         3371         3372         3389         3390           3404         3476         3493         3517         3527         3546         3551         3580         3659           3889         3690         3703         3737         3766         3784         3800         3801         3809           3889         3905         3914         3918         3920         3945         3971         3986         3995           3998         4000-4006         4045 <td< td=""><td>2393</td><td>2394</td><td>2399</td><td>2401</td><td>2492</td><td>2500</td><td>2522</td><td>2525</td><td>2557</td></td<>            | 2393 | 2394      | 2399 | 2401 | 2492      | 2500      | 2522      | 2525      | 2557      |
| 2909         2910         2920         2967         2968         2998         3000         3001         3003           3005         3006         3007         3011         3013         3017         3030         3031         3052           3071         3077         3128         3168         3211         3221         3260         3261         3268           3269         3283         3300         3301         3306         3322         3323         3324         3325           3333         3351         3367         3369         3370         3371         3372         3389         3390           3404         3476         3493         3517         3527         3546         3551         3580         3659           3689         3690         3703         3737         3766         3784         3800         3801         3809           3814         3826         3827         3828         3851         3869         3871         3986         3995           3998         4000-4006         4045         4111         4125         4126         4129         4224         4242           4279         4321         4343 <td< td=""><td>2601</td><td>2602</td><td>2604</td><td>2605</td><td>2607</td><td>2608</td><td>2638</td><td>2701</td><td>2702</td></td<>            | 2601 | 2602      | 2604 | 2605 | 2607      | 2608      | 2638      | 2701      | 2702      |
| 3005         3006         3007         3011         3013         3017         3030         3031         3052           3071         3077         3128         3168         3211         3221         3260         3261         3268           3269         3283         3300         3301         3306         3322         3323         3324         3325           3333         3351         3367         3369         3370         3371         3372         3389         3390           3404         3476         3493         3517         3527         3546         3551         3580         3659           3689         3690         3703         3737         3766         3784         3800         3801         3809           3814         3826         3827         3828         3851         3869         3871         3878         3880           3889         3905         3914         3918         3920         3945         3971         3986         3995           3998         4000-4006         4045         4111         4125         4126         4129         4224         4242           4279         4321         4343 <td< td=""><td>2710</td><td>2717</td><td>2718</td><td>2725</td><td>2800</td><td>2809</td><td>2811</td><td>2869</td><td>2875</td></td<>            | 2710 | 2717      | 2718 | 2725 | 2800      | 2809      | 2811      | 2869      | 2875      |
| 3071         3077         3128         3168         3211         3221         3260         3261         3268           3269         3283         3300         3301         3306         3322         3323         3324         3325           3333         3351         3367         3369         3370         3371         3372         3389         3390           3404         3476         3493         3517         3527         3546         3551         3580         3659           3689         3690         3703         3737         3766         3784         3800         3801         3809           3814         3826         3827         3828         3851         3869         3871         3878         3880           3889         3905         3914         3918         3920         3945         3971         3986         3995           3998         4000-4006         4045         4111         4125         4126         4129         4224         4242           4279         4321         4343         4443         4444         4445         4446         4449         4550           4567         4662         4848 <td< td=""><td>2909</td><td>2910</td><td>2920</td><td>2967</td><td>2968</td><td>2998</td><td>3000</td><td>3001</td><td>3003</td></td<>            | 2909 | 2910      | 2920 | 2967 | 2968      | 2998      | 3000      | 3001      | 3003      |
| 3269     3283     3300     3301     3306     3322     3323     3324     3325       3333     3351     3367     3369     3370     3371     3372     3389     3390       3404     3476     3493     3517     3527     3546     3551     3580     3659       3689     3690     3703     3737     3766     3784     3800     3801     3809       3814     3826     3827     3828     3851     3869     3871     3878     3880       3889     3905     3914     3918     3920     3945     3971     3986     3995       3998     4000-4006     4045     4111     4125     4126     4129     4224     4242       4279     4321     4343     4443     4444     4445     4446     4449     4550       4567     4662     4848     4899     4900     4998     5000-5004     5009     5030                                                                                                    | 3005 | 3006      | 3007 | 3011 | 3013      | 3017      | 3030      | 3031      | 3052      |
| 3333     3351     3367     3369     3370     3371     3372     3389     3390       3404     3476     3493     3517     3527     3546     3551     3580     3659       3689     3690     3703     3737     3766     3784     3800     3801     3809       3814     3826     3827     3828     3851     3869     3871     3878     3880       3889     3905     3914     3918     3920     3945     3971     3986     3995       3998     4000-4006     4045     4111     4125     4126     4129     4224     4242       4279     4321     4343     4443     4444     4445     4446     4449     4550       4567     4662     4848     4899     4900     4998     5000-5004     5009     5030                                                                                                    | 3071 | 3077      | 3128 | 3168 | 3211      | 3221      | 3260      | 3261      | 3268      |
| 3404     3476     3493     3517     3527     3546     3551     3580     3659       3689     3690     3703     3737     3766     3784     3800     3801     3809       3814     3826     3827     3828     3851     3869     3871     3878     3880       3889     3905     3914     3918     3920     3945     3971     3986     3995       3998     4000-4006     4045     4111     4125     4126     4129     4224     4242       4279     4321     4343     4443     4444     4445     4446     4449     4550       4567     4662     4848     4899     4900     4998     5000-5004     5009     5030                                                                                                    | 3269 | 3283      | 3300 | 3301 | 3306      | 3322      | 3323      | 3324      | 3325      |
| 3689     3690     3703     3737     3766     3784     3800     3801     3809       3814     3826     3827     3828     3851     3869     3871     3878     3880       3889     3905     3914     3918     3920     3945     3971     3986     3995       3998     4000-4006     4045     4111     4125     4126     4129     4224     4242       4279     4321     4343     4443     4444     4445     4446     4449     4550       4567     4662     4848     4899     4900     4998     5000-5004     5009     5030                                                                                                    | 3333 | 3351      | 3367 | 3369 | 3370      | 3371      | 3372      | 3389      | 3390      |
| 3814     3826     3827     3828     3851     3869     3871     3878     3880       3889     3905     3914     3918     3920     3945     3971     3986     3995       3998     4000-4006     4045     4111     4125     4126     4129     4224     4242       4279     4321     4343     4443     4444     4445     4446     4449     4550       4567     4662     4848     4899     4900     4998     5000-5004     5009     5030                                                                                                    | 3404 | 3476      | 3493 | 3517 | 3527      | 3546      | 3551      | 3580      | 3659      |
| 3889     3905     3914     3918     3920     3945     3971     3986     3995       3998     4000-4006     4045     4111     4125     4126     4129     4224     4242       4279     4321     4343     4443     4444     4445     4446     4449     4550       4567     4662     4848     4899     4900     4998     5000-5004     5009     5030                                                                                                    | 3689 | 3690      | 3703 | 3737 | 3766      | 3784      | 3800      | 3801      | 3809      |
| 3998     4000-4006     4045     4111     4125     4126     4129     4224     4242       4279     4321     4343     4443     4444     4445     4446     4449     4550       4567     4662     4848     4899     4900     4998     5000-5004     5009     5030                                                                                                    | 3814 | 3826      | 3827 | 3828 | 3851      | 3869      | 3871      | 3878      | 3880      |
| 4279       4321       4343       4443       4444       4445       4446       4449       4550         4567       4662       4848       4899       4900       4998       5000-5004       5009       5030                                                                                                    | 3889 | 3905      | 3914 | 3918 | 3920      | 3945      | 3971      | 3986      | 3995      |
| 4567     4662     4848     4899     4900     4998     5000-5004     5009     5030                                                                                                    | 3998 | 4000-4006 | 4045 | 4111 | 4125      | 4126      | 4129      | 4224      | 4242      |
|                                                                                                    | 4279 | 4321      | 4343 | 4443 | 4444      | 4445      | 4446      | 4449      | 4550      |
| 5033 5050 5051 5054 5060 5061 5080 5087 5100                                                                                                    | 4567 | 4662      | 4848 | 4899 | 4900      | 4998      | 5000-5004 | 5009      | 5030      |
|                                                                                                    | 5033 | 5050      | 5051 | 5054 | 5060      | 5061      | 5080      | 5087      | 5100      |
| 5101         5102         5120         5190         5200         5214         5221         5222         5225                                                                                                    | 5101 | 5102      | 5120 | 5190 | 5200      | 5214      | 5221      | 5222      | 5225      |

| 5226      | 5269      | 5280      | 5298  | 5357  | 5405  | 5414  | 5431  | 5432  |
|-----------|-----------|-----------|-------|-------|-------|-------|-------|-------|
| 5440      | 5500      | 5510      | 5544  | 5550  | 5555  | 5560  | 5566  | 5631  |
| 5633      | 5666      | 5678      | 5679  | 5718  | 5730  | 5800  | 5801  | 5802  |
| 5810      | 5811      | 5815      | 5822  | 5825  | 5850  | 5859  | 5862  | 5877  |
| 5900-5907 | 5910      | 5911      | 5915  | 5922  | 5925  | 5950  | 5952  | 5959  |
| 5960-5963 | 5987-5989 | 5998-6007 | 6009  | 6025  | 6059  | 6100  | 6101  | 6106  |
| 6112      | 6123      | 6129      | 6156  | 6346  | 6389  | 6502  | 6510  | 6543  |
| 6547      | 6565-6567 | 6580      | 6646  | 6666  | 6667  | 6668  | 6669  | 6689  |
| 6692      | 6699      | 6779      | 6788  | 6789  | 6792  | 6839  | 6881  | 6901  |
| 6969      | 7000      | 7001      | 7002  | 7004  | 7007  | 7019  | 7025  | 7070  |
| 7100      | 7103      | 7106      | 7200  | 7201  | 7402  | 7435  | 7443  | 7496  |
| 7512      | 7625      | 7627      | 7676  | 7741  | 7777  | 7778  | 7800  | 7911  |
| 7920      | 7921      | 7937      | 7938  | 7999  | 8000  | 8001  | 8002  | 8007  |
| 8008      | 8009      | 8010      | 8011  | 8021  | 8022  | 8031  | 8042  | 8045  |
| 8080-8090 | 8093      | 8099      | 8100  | 8180  | 8181  | 8192  | 8193  | 8194  |
| 8200      | 8222      | 8254      | 8290  | 8291  | 8292  | 8300  | 8333  | 8383  |
| 8400      | 8402      | 8443      | 8500  | 8600  | 8649  | 8651  | 8652  | 8654  |
| 8701      | 8800      | 8873      | 8888  | 8899  | 8994  | 9000  | 9001  | 9002  |
| 9003      | 9009      | 9010      | 9011  | 9040  | 9050  | 9071  | 9080  | 9081  |
| 9090      | 9091      | 9099      | 9100  | 9101  | 9102  | 9103  | 9110  | 9111  |
| 9200      | 9207      | 9220      | 9290  | 9415  | 9418  | 9485  | 9500  | 9502  |
| 9503      | 9535      | 9575      | 9593  | 9594  | 9595  | 9618  | 9666  | 9876  |
| 9877      | 9878      | 9898      | 9900  | 9917  | 9929  | 9943  | 9944  | 9968  |
| 9998      | 9999      | 10000     | 10001 | 10002 | 10003 | 10004 | 10009 | 10010 |
| 10012     | 10024     | 10025     | 10082 | 10180 | 10215 | 10243 | 10566 | 10616 |
| 10617     | 10621     | 10626     | 10628 | 10629 | 10778 | 11110 | 11111 | 11967 |
| 12000     | 12174     | 12265     | 12345 | 13456 | 13722 | 13782 | 13783 | 14000 |
| 14238     | 14441     | 14442     | 15000 | 15002 | 15003 | 15004 | 15660 | 15742 |
| 16000     | 16001     | 16012     | 16016 | 16018 | 16080 | 16113 | 16992 | 16993 |
|           |           |           |       |       |       |       |       |       |

| 17877 | 17988 | 18040 | 18101 | 18988 | 19101 | 19283 | 19315 | 19350 |
|-------|-------|-------|-------|-------|-------|-------|-------|-------|
| 19780 | 19801 | 19842 | 20000 | 20005 | 20031 | 20221 | 20222 | 20828 |
| 21571 | 22939 | 23502 | 24444 | 24800 | 25734 | 25735 | 26214 | 27000 |
| 27352 | 27353 | 27355 | 27356 | 27715 | 28201 | 30000 | 30718 | 30951 |
| 31038 | 31337 | 32768 | 32769 | 32770 | 32771 | 32772 | 32773 | 32774 |
| 32775 | 32776 | 32777 | 32778 | 32779 | 32780 | 32781 | 32782 | 32783 |
| 32784 | 32785 | 33354 | 33899 | 34571 | 34572 | 34573 | 34601 | 35500 |
| 36869 | 38292 | 40193 | 40911 | 41511 | 42510 | 44176 | 44442 | 44443 |
| 44501 | 45100 | 48080 | 49152 | 49153 | 49154 | 49155 | 49156 | 49157 |
| 49158 | 49159 | 49160 | 49161 | 49163 | 49165 | 49167 | 49175 | 49176 |
| 49400 | 49999 | 50000 | 50001 | 50002 | 50003 | 50006 | 50300 | 50389 |
| 50500 | 50636 | 50800 | 51103 | 51493 | 52673 | 52822 | 52848 | 52869 |
| 54045 | 54328 | 55055 | 55056 | 55555 | 55600 | 56737 | 56738 | 57294 |
| 57797 | 58080 | 60020 | 60443 | 61532 | 61900 | 62078 | 63331 | 64623 |
| 64680 | 65000 | 65129 | 65389 |       |       |       |       |       |

# **Cisco ISE Administration Node Ports**

The following table lists the ports used by the Administration nodes:

Table 2: Ports Used by the Administration Nodes

| Cisco ISE Service | Ports on Gigabit Ethernet 0 or Bond 0 | Ports on Other Ethernet Interfaces<br>(Gigbit Ethernet 1 through 5, or Bond<br>1 and 2) |
|-------------------|---------------------------------------|-----------------------------------------------------------------------------------------|
| Administration    |                                       | _                                                                                       |

| Cisco ISE Service | Ports on Giga | abit Ethernet 0 or Bond 0                                                                                                    | Ports on Other Ethernet Interfaces<br>(Gigbit Ethernet 1 through 5, or Bond<br>1 and 2) |
|-------------------|---------------|----------------------------------------------------------------------------------------------------|-----------------------------------------------------------------------------------------|
|                   |               | TCP/80, HTTPS: TCP/443<br>O redirected to TCP/443; not rable)                                                                                                    |                                                                                         |
|                   | • SSH Sea     | rver: TCP/22                                                                                                    |                                                                                         |
|                   | • CoA         |                                                                                                    |                                                                                         |
|                   |               | l RESTful Services (ERS)<br>API: TCP/9060                                                                                                    |                                                                                         |
|                   | Note          | The ERS and OpenAPI services are HTTPS-only REST APIs that operate over port 443. Currently, ERS APIs also operate over port 9060. However, port 9060 might not be supported for ERS APIs in later Cisco ISE releases. We recommend that you only use port 443 for ERS APIs. |                                                                                         |
|                   | REST A        | RESTful Services (ERS) API Certificate-based cation for DNAC integration CCP/9062                                                                                                    |                                                                                         |
|                   |               | age guest accounts from GUI: TCP/9002                                                                                                    |                                                                                         |
|                   | replicate     | learch (Context Visibility; to<br>e data from primary to<br>ry Admin node): TCP/9300                                                                                                    |                                                                                         |
|                   |               | Ports 80 and 443 support<br>Admin web applications and<br>are enabled by default.                                                                                                    |                                                                                         |
|                   |               | HTTPS and SSH access to Cisco ISE is restricted to Gigabit Ethernet 0.                                                                                                    |                                                                                         |
|                   | 1             | TCP/9300 must be open on both Primary and Secondary Administration Nodes for incoming traffic.                                                                                                    |                                                                                         |
|                   | Note ]        | For SAML admin login, Port                                                                                                    |                                                                                         |

| Cisco ISE Service  | Ports on G | igabit Ethernet 0 or Bond 0                                                                     | Ports on Other Ethernet Interfaces<br>(Gigbit Ethernet 1 through 5, or Bond<br>1 and 2) |  |  |
|--------------------|------------|-------------------------------------------------------------------------------------------------|-----------------------------------------------------------------------------------------|--|--|
|                    |            | 8443 of PSN should be reachable from the device where the admin is trying to do the SAML login. |                                                                                         |  |  |
| Monitoring         | • SNM      | P Query: UDP/161                                                                                |                                                                                         |  |  |
|                    | Note       | This port is route table depend                                                                 | dent.                                                                                   |  |  |
|                    | • ICMI     |                                                                                                 |                                                                                         |  |  |
| Logging (Outbound) | • Syslo    | g: UDP/20514, TCP/1468                                                                          |                                                                                         |  |  |
|                    | • Secur    | eure Syslog: TCP/6514                                                                           |                                                                                         |  |  |
|                    | Note       | Default ports are configurable                                                                  | e for external logging.                                                                 |  |  |
|                    | • SNM      | P Traps: UDP/162                                                                                |                                                                                         |  |  |

| Cisco ISE Service         | Ports on Gigat                                                              | oit Ethernet 0 or Bond 0                                 | Ports on Other Ethernet Interfaces<br>(Gigbit Ethernet 1 through 5, or Bond<br>1 and 2) |  |  |  |
|---------------------------|-----------------------------------------------------------------------------|----------------------------------------------------------|-----------------------------------------------------------------------------------------|--|--|--|
| External Identity Sources | • Admin U                                                                   | ser Interface and Endpoint A                             | Authentications:                                                                        |  |  |  |
| and Resources (Outbound)  | • LDA                                                                       | AP: TCP/389, 3268, UDP/38                                | 9                                                                                       |  |  |  |
|                           | • SMI                                                                       | B: TCP/445                                               |                                                                                         |  |  |  |
|                           | • KD0                                                                       | C: TCP/88                                                |                                                                                         |  |  |  |
|                           | • KPA                                                                       | ASS: TCP/464                                             |                                                                                         |  |  |  |
|                           | • WMI : T0                                                                  | CP/135                                                   |                                                                                         |  |  |  |
|                           | • ODBC:                                                                     |                                                          |                                                                                         |  |  |  |
|                           | Note                                                                        | The ODBC ports are conserver.                            | figurable on the third-party database                                                   |  |  |  |
|                           | Microsoft SQL: TCP/1433                                                     |                                                          |                                                                                         |  |  |  |
|                           | • Sybase: TCP/2638                                                          |                                                          |                                                                                         |  |  |  |
|                           | • PortgreSQL: TCP/5432                                                      |                                                          |                                                                                         |  |  |  |
|                           | • Oracle: TCP/1521, TCPS/2484                                               |                                                          |                                                                                         |  |  |  |
|                           | • NTP: UDP/323 (localhost interfaces only)                                  |                                                          |                                                                                         |  |  |  |
|                           | • DNS: UDP/53, TCP/53                                                       |                                                          |                                                                                         |  |  |  |
|                           | Note                                                                        |                                                          | res and services reachable only through gabit Ethernet 0, configure static routes       |  |  |  |
|                           |                                                                             | CMP ping towards DNS while n against an Active Directory |                                                                                         |  |  |  |
| Email                     | Guest account and user password expirations email notification: SMTP: TCP/2 |                                                          |                                                                                         |  |  |  |
| Smart Licensing           | Connection to                                                               | Cisco cloud over TCP/443                                 |                                                                                         |  |  |  |
|                           | Connection to                                                               | SSM On-Prem server over                                  | ΓCP/443 and ICMP                                                                        |  |  |  |

# **Cisco ISE Monitoring Node Ports**

The following table lists the ports used by the Monitoring nodes:

Table 3: Ports Used by the Monitoring Nodes

| Cisco ISE Service | 0                                                         | Ports on Other Ethernet Interfaces<br>(Gigabit Ethernet 1 through 5, or<br>Bond 1 and Bond 2) |  |  |  |
|-------------------|-----------------------------------------------------------|-----------------------------------------------------------------------------------------------|--|--|--|
| Administration    | • HTTP: TCP/80, HTTPS:<br>TCP/443<br>• SSH Server: TCP/22 | _                                                                                             |  |  |  |
| Monitoring        |                                                           |                                                                                               |  |  |  |
| Logging           | Secure Syslog: TCP/6514  Note Default ports are config    | Note Default ports are configurable for external logging.  • SMTP: TCP/25 for email of alarms |  |  |  |

| Cisco ISE Service                    | Ports on Gigab<br>0                                                                                            | it Ethernet 0 or Bond                                                                           | Ports on Other Ethernet Interfaces<br>(Gigabit Ethernet 1 through 5, or<br>Bond 1 and Bond 2) |  |  |  |
|--------------------------------------|----------------------------------------------------------------------------------------------------|-------------------------------------------------------------------------------------------------|-----------------------------------------------------------------------------------------------|--|--|--|
| External Identity Sources and        | • Admin U                                                                                                    | ser Interface and End                                                                           | point Authentications:                                                                        |  |  |  |
| Resources (Outbound)                 | • LDA                                                                                                    | AP: TCP/389, 3268, U                                                                            | JDP/389                                                                                       |  |  |  |
|                                      | • SME                                                                                                    | 3: TCP/445                                                                                      |                                                                                               |  |  |  |
|                                      | • KDC                                                                                                    | C: TCP/88, UDP/88                                                                               |                                                                                               |  |  |  |
|                                      | • KPA                                                                                                    | SS: TCP/464                                                                                     |                                                                                               |  |  |  |
|                                      | • WMI : TO                                                                                                    | CP/135                                                                                          |                                                                                               |  |  |  |
|                                      | • ODBC:                                                                                                    |                                                                                                 |                                                                                               |  |  |  |
|                                      | Note                                                                                                    | The ODBC ports database server.                                                                 | are configurable on the third-party                                                           |  |  |  |
|                                      | • Micr                                                                                                    | • Microsoft SQL: TCP/1433                                                                       |                                                                                               |  |  |  |
|                                      | • Sybase: TCP/2638                                                                                             |                                                                                                 |                                                                                               |  |  |  |
|                                      | • PortgreSQL: TCP/5432                                                                                         |                                                                                                 |                                                                                               |  |  |  |
|                                      | • Oracle: TCP/1521, 15723, 16820                                                                               |                                                                                                 |                                                                                               |  |  |  |
|                                      | NTP: UDP/323 (localhost interfaces only)                                                                       |                                                                                                 |                                                                                               |  |  |  |
|                                      | • DNS: UD                                                                                                    | P/53, TCP/53                                                                                    |                                                                                               |  |  |  |
|                                      | th                                                                                                    |                                                                                                 | ources and services reachable only her than Gigabit Ethernet 0, accordingly.                  |  |  |  |
| Ports used for inbound communication | MnT inbound communication from an ISE node with the ISE A Gateway enabled to route the MnT REST APIs: TCP/9443 |                                                                                                 |                                                                                               |  |  |  |
|                                      | 1521 is re                                                                                                    | enabled for the MnT nodes. Port ommunication from PAN. If this Γ nodes, MnT node failover might |                                                                                               |  |  |  |
|                                      |                                                                                                    | nese ports are require<br>respective of being O                                                 | d in all types of deployments n-Prem or cloud.                                                |  |  |  |
| Bulk Download for pxGrid             | SSL: TCP/891                                                                                                   | 0                                                                                               |                                                                                               |  |  |  |

# **Cisco ISE Policy Service Node Ports**

Cisco ISE supports HTTP Strict Transport Security (HSTS) for increased security. Cisco ISE sends HTTPS responses indicating to browsers that ISE can only be accessed using HTTPS. If users then try to access ISE using HTTP instead of HTTPS, the browser changes the connection to HTTPS before generating any network traffic. This functionality prevents browsers from sending requests to Cisco ISE using unencrypted HTTP before the server can redirect them.

The following table lists the ports used by the Policy Service nodes:

Table 4: Ports Used by the Policy Service Nodes

| Cisco ISE Service       | Ports on Gigabit Ethernet 0 or Bond 0                     | Ports on Other Ethernet Interfaces, or Bond 1 and Bond 2  |  |  |  |
|-------------------------|-----------------------------------------------------------|-----------------------------------------------------------|--|--|--|
| Administration          | • HTTP: TCP/80, HTTPS:<br>TCP/443                         | Cisco ISE management is restricted to Gigabit Ethernet 0. |  |  |  |
|                         | • SSH Server: TCP/22                                      |                                                           |  |  |  |
|                         | • OCSP: TCP/2560                                          |                                                           |  |  |  |
| Clustering (Node Group) | Node Groups/JGroups: TCP/7800                             | _                                                         |  |  |  |
| SCEP                    | TCP/9090                                                  | _                                                         |  |  |  |
| IPSec/ISAKMP            | UDP/500                                                   | _                                                         |  |  |  |
| Device Administration   | TACACS+: TCP/49                                           |                                                           |  |  |  |
|                         | <b>Note</b> This port is configurable                     | in Release 2.1 and later releases.                        |  |  |  |
| TrustSec                | Use HTTP and Cisco ISE REST API devices over port 9063.   | to transfer TrustSec data to network                      |  |  |  |
| SXP                     | • PSN (SXP node) to NADs: TCP/                            | 64999                                                     |  |  |  |
|                         | PSN to SXP (internal communication TCP/9644               | ation on the same Cisco ISE):                             |  |  |  |
| TC-NAC                  | TCP/443                                                   |                                                           |  |  |  |
| Monitoring              | Simple Network Management Protoco                         | ol [SNMP]: UDP/161                                        |  |  |  |
|                         | <b>Note</b> This port is route table de                   | pendent.                                                  |  |  |  |
| Logging (Outbound)      | • Syslog: UDP/20514, TCP/1468                             |                                                           |  |  |  |
|                         | • Secure Syslog: TCP/6514                                 |                                                           |  |  |  |
|                         | Note Default ports are configurable for external logging. |                                                           |  |  |  |
|                         | • SNMP Traps: UDP/162                                     |                                                           |  |  |  |

| Cisco ISE Service             | Ports on Giga                              | abit Ethernet 0 or Bond 0           | Ports on Other Ethernet Interfaces, or Bond 1 and Bond 2              |
|-------------------------------|--------------------------------------------|-------------------------------------|-----------------------------------------------------------------------|
| Session                       | • RADIUS Authentication: UDP/1645, 1812    |                                     | 645, 1812                                                             |
|                               | • RADIUS Accounting: UDP/1646, 1813        |                                     |                                                                       |
|                               | • RADIU                                    | S DTLS Authentication/A             | Accounting: UDP/2083.                                                 |
|                               | • RADIU                                    | S Change of Authorizatio            | n (CoA) Send: UDP/1700                                                |
|                               | • RADIU<br>3799                            | S Change of Authorizatio            | n (CoA) Listen/Relay: UDP/1700,                                       |
|                               | Note 1                                     | UDP port 3799 is not con            | figurable.                                                            |
| External Identity Sources and | • Admin 1                                  | User Interface and Endpo            | int Authentications:                                                  |
| Resources (Outbound)          | • LD                                       | AP: TCP/389, 3268                   |                                                                       |
|                               | • SM                                       | IB: TCP/445                         |                                                                       |
|                               | • KE                                       | OC: TCP/88                          |                                                                       |
|                               | • KPASS: TCP/464                           |                                     |                                                                       |
|                               | • WMI : TCP/135                            |                                     |                                                                       |
|                               | • ODBC:                                    |                                     |                                                                       |
|                               | Note                                       | The ODBC ports are database server. | configurable on the third-party                                       |
|                               | • Microsoft SQL: TCP/1433                  |                                     |                                                                       |
|                               | • Sybase: TCP/2638                         |                                     |                                                                       |
|                               | • PortgreSQL: TCP/5432                     |                                     |                                                                       |
|                               | • Oracle: TCP/1521                         |                                     |                                                                       |
|                               | • NTP: UDP/323 (localhost interfaces only) |                                     |                                                                       |
|                               | • DNS: UDP/53, TCP/53                      |                                     |                                                                       |
|                               | t                                          |                                     | ces and services reachable only<br>than Gigabit Ethernet 0, configure |
| Passive ID (Inbound)          | • TS Agent: tcp/9094                       |                                     |                                                                       |
|                               | • AD Age                                   | ent: tcp/9095                       |                                                                       |
|                               | • Syslog:                                  | UDP/40514, TCP/11468                |                                                                       |

| Cisco ISE Service                                | Ports on Gigabit                                                          | Ethernet 0 or Bond 0                                                              | Ports on Other Ethernet Interfaces, or Bond 1 and Bond 2                                                                                                    |
|--------------------------------------------------|---------------------------------------------------------------------------|-----------------------------------------------------------------------------------|----------------------------------------------------------------------------------------------------|
| Web Portal Services:                             | HTTPS (Interface must be enabled for service in Cisco ISE):               |                                                                                   |                                                                                                    |
| - Guest/Web Authentication                       | • Blocked List Portal: TCP/8000-8999 (default port is TCP/8444)           |                                                                                   |                                                                                                    |
| - Guest Sponsor Portal - My Devices Portal       | • Guest Porta<br>TCP/8443)                                                | l and Client Provision                                                            | ing: TCP/8000-8999 (default port is                                                                                                    |
| - Client Provisioning - Certificate Provisioning | Certificate Provisioning Portal: TCP/8000-8999 (default port is TCP/8443) |                                                                                   | CP/8000-8999 (default port is                                                                                                    |
| - Blocked List Portal                            | My Devices                                                                | s Portal: TCP/8000-89                                                             | 99 (default port is TCP/8443)                                                                                                    |
|                                                  | • Sponsor Po                                                              | rtal: TCP/8000-8999 (                                                             | default port is TCP/8445)                                                                                                    |
|                                                  | • SMTP gues                                                               | t notifications from gu                                                           | nest and sponsor portals: TCP/25                                                                                                    |
| Posture                                          | • Discovery (                                                             | Client side): TCP/80 (                                                            | (HTTP), TCP/8905 (HTTPS)                                                                                                    |
| - Discovery                                      | Note                                                                      |                                                                                   | s redirected to TCP/8443. See Web                                                                                                    |
| - Provisioning                                   |                                                                           |                                                                                   | st Portal and Client Provisioning.                                                                                                    |
| - Assessment/ Heartbeat                          |                                                                           | Cisco ISE presents th<br>Client Provisioning o                                    | e Admin certificate for Posture and on TCP port 8905.                                                                                                    |
|                                                  |                                                                           |                                                                                   | ne Portal certificate on TCP port you have configured for portal use).                                                                                                    |
|                                                  |                                                                           | default on non-Policy<br>check the <b>Enable Po</b><br><b>Nodes for Posture S</b> | onwards, port 8905 is disabled by Service nodes. To enable this port, rt 8905 on non-Policy Service ervices check box in the General liministration > System > Settings I Settings). |
|                                                  | • Discovery (                                                             | Policy Service Node s                                                             | side): TCP/8443, 8905 (HTTPS)                                                                                                    |
|                                                  |                                                                           | ISE, Release 2.2 or las port is configurable.                                     | ater with AnyConnect, Release 4.4                                                                                                    |
|                                                  | • Assessment (HTTPS)                                                      | t - Posture Negotiation                                                           | and Agent Reports: TCP/8905                                                                                                    |
|                                                  | Bidirectiona                                                              | al Posture Flow - TCP/8                                                           | 3000-8999 (default port is TCP/8449)                                                                                                    |

| Cisco ISE Service                              | Ports on Gigabit Ethernet 0 or Bond 0                                                                                                    | Ports on Other Ethernet Interfaces, or Bond 1 and Bond 2          |  |  |
|------------------------------------------------|----------------------------------------------------------------------------------------------------|-------------------------------------------------------------------|--|--|
| Bring Your Own Device (BYOD) / Network Service | Provisioning - URL Redirection: See Web Portal Services: Guest Portal and Client Provisioning.                                                              |                                                                   |  |  |
| Protocol (NSP) - Redirection                   | For Android devices with EST at<br>must be added to the Redirect AG                                                                                         | uthentication: TCP/8084. Port 8084 CL for Android devices.        |  |  |
| - Provisioning - SCEP                          | <ul> <li>Provisioning - Active-X and Java Applet Install (include<br/>of Wizard Install): See Web Portal Services: Guest Portal<br/>Provisioning</li> </ul> |                                                                   |  |  |
|                                                | Provisioning - Wizard Install from Cisco ISE (Windows and Mac OS):     TCP/8443                                                                             |                                                                   |  |  |
|                                                | Provisioning - Wizard Install from                                                                                                    | Provisioning - Wizard Install from Google Play (Android): TCP/443 |  |  |
|                                                | • Provisioning - Supplicant Provis                                                                                                    | Provisioning - Supplicant Provisioning Process: TCP/8905          |  |  |
|                                                | SCEP Proxy to CA: TCP/80 or TCP/443 (Based on SCEP RA URL configuration)                                                                                    |                                                                   |  |  |
| Mobile Device Management (MDM) API Integration | URL Redirection: See Web Portal Services: Guest Portal and Cli Provisioning                                                                                 |                                                                   |  |  |
|                                                | API: Vendor specific                                                                                                    |                                                                   |  |  |
|                                                | Agent Install and Device Registration: Vendor specific                                                                                                    |                                                                   |  |  |
| Profiling                                      | • NetFlow: UDP/9996                                                                                                    |                                                                   |  |  |
|                                                | Note This port is configur                                                                                                    | rable.                                                            |  |  |
|                                                | • DHCP: UDP/67                                                                                                    |                                                                   |  |  |
|                                                | Note This port is configur                                                                                                    | rable.                                                            |  |  |
|                                                | • DHCP SPAN Probe: UDP/68                                                                                                    |                                                                   |  |  |
|                                                | <ul><li>HTTP: TCP/80, 8080</li><li>DNS: UDP/53 (lookup)</li></ul>                                                                                           |                                                                   |  |  |
|                                                |                                                                                                    |                                                                   |  |  |
|                                                | Note This port is route tab                                                                                                    | ple dependent.                                                    |  |  |
|                                                | • SNMP Query: UDP/161                                                                                                    |                                                                   |  |  |
|                                                | Note This port is route tal                                                                                                    | ple dependent.                                                    |  |  |
|                                                | • SNMP TRAP: UDP/162                                                                                                    |                                                                   |  |  |
|                                                | Note This port is configur                                                                                                    | ahle                                                              |  |  |

### **Cisco ISE pxGrid Service Ports**

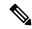

Note

From Cisco ISE Release 3.1, all pxGrid connections must be based on pxGrid Version 2.0. pxGrid Version 1.0-based (XMPP-based) integrations will cease to work on Cisco ISE from Release 3.1 onwards.

pxGrid Version 2.0, which is based on WebSockets, was introduced in Cisco ISE Release 2.4. We recommend that you plan and upgrade your other systems to pxGrid 2.0-compliant versions in order to prevent potential disruptions, if any, to integrations.

The following table lists the ports used by the pxGrid Service nodes:

#### Table 5: Ports Used by the pxGrid Service Node

| Cisco ISE Service        | Ports on Gigabit Ethernet 0 or Bond<br>0 | Ports on Other Ethernet Interfaces<br>(Gigabit Ethernet 1 through 5, or<br>Bond 1 and Bond 2) |
|--------------------------|------------------------------------------|-----------------------------------------------------------------------------------------------|
| pxGrid Subscribers       | TCP/8910                                 |                                                                                               |
| Inter-node communication | TCP/8910                                 |                                                                                               |

#### **OCSP and CRL Service Ports**

For the Online Certificate Status Protocol services (OCSP) and the Certificate Revocation List (CRL), the ports are dependent on the CA Server or on service hosting OCSP/CRL although references to the Cisco ISE services and ports list basic ports that are used in Cisco ISE Administration Node, Policy Service Node, Monitoring Node separately.

For the OCSP, the default ports that can be used are TCP 80/ TCP 443. Cisco ISE Admin portal expects http-based URL for OCSP services, and so, TCP 80 is the default. You can also use non-default ports.

For the CRL, the default protocols include HTTP, HTTPS, and LDAP and the default ports are 80, 443, and 389 respectively. The actual port is contingent on the CRL server.

#### **Cisco ISE Processes**

The following table lists the Cisco ISE processes and their service impact:

| Process Name      | Description                                                                              | Service Impact                                             |
|-------------------|------------------------------------------------------------------------------------------|------------------------------------------------------------|
| Database Listener | Oracle Enterprise Database Listener                                                      | Must be in Running state for all services to work properly |
| Database Server   | Oracle Enterprise Database Server.<br>Stores both configuration and<br>operational data. | Must be in Running state for all services to work properly |

| Application Server               | Main Tomcat Server for ISE               | Must be in Running state for all services to work properly                   |
|----------------------------------|------------------------------------------|------------------------------------------------------------------------------|
| Profiler Database                | Redis database for ISE Profiling service | Must be in Running state for ISE profiling service to work properly          |
| AD Connector                     | Active Directory Runtime                 | Must be in Running state for ISE to perform Active Directory authentications |
| MnT Session Database             | Oracle TimesTen Database for MnT service | Must be in Running state for all services to work properly                   |
| MnT Log Collector                | Log collector for MnT service            | Must be in Running state for MnT<br>Operational Data                         |
| MnT Log Processor                | Log processor for MnT service            | Must be in Running state for MnT<br>Operational Data                         |
| Certificate Authority<br>Service | ISE Internal CA service                  | Must be in Running state if ISE internal CA is enabled                       |

# **Required Internet URLs**

The following table lists the features that use certain URLs. Configure either your network firewall or a proxy server so that IP traffic can travel between Cisco ISE and these resources. If access to any URL listed in the following table cannot be provided, the related feature may be impaired or inoperable.

#### Table 6: Required URLs Access

| Feature                | URLs                                                                       |
|------------------------|----------------------------------------------------------------------------|
| Posture updates        | https://www.cisco.com/                                                     |
|                        | https://iseservice.cisco.com                                               |
| Profiling Feed Service | https://ise.cisco.com                                                      |
| Smart Licensing        | https://smartreceiver.cisco.com                                            |
| Telemetry              | https://connectdna.cisco.com/                                              |
| Cisco AI Analytics     | http://api.use1.prd.kairos.ciscolabs.com for the US East region.           |
|                        | http://api.euc1.prd.kairos.ciscolabs.com for the EU Central region.        |
|                        | Network connectivity to these required URLs is through HTTPS TCP port 443. |
| Microsoft Entra ID     | login.microsoftonline.com:443                                              |
|                        | *.login.microsoftonline.com:443                                            |
|                        | *.login.microsoft.com:443                                                  |

| Feature                                  | URLs                                                                               |
|------------------------------------------|------------------------------------------------------------------------------------|
| Social Login for Self-Registered Guests  | facebook.co                                                                        |
|                                          | akamaihd.net                                                                       |
|                                          | akamai.co                                                                          |
|                                          | fbcdn.net                                                                          |
| Customer Experience Surveys in Cisco ISE | From Cisco ISE Release 3.2 Patch 4, browser access to *.qualtrics.com is required. |

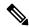

Note

In Cisco ISE Release 3.1 and earlier releases, Cisco ISE Smart Licensing uses https://tools.cisco.com as the required internet URL until specific patch releases. See the installation guides for the relevant Cisco ISE release for more information.

The Interactive Help feature needs Cisco ISE to connect to the following URLs using the administration portal browser:

- \*.walkme.com
- \*.walkmeusercontent.com